Creating Applications with Microsoft Access 2010 (The Get It Done Series)

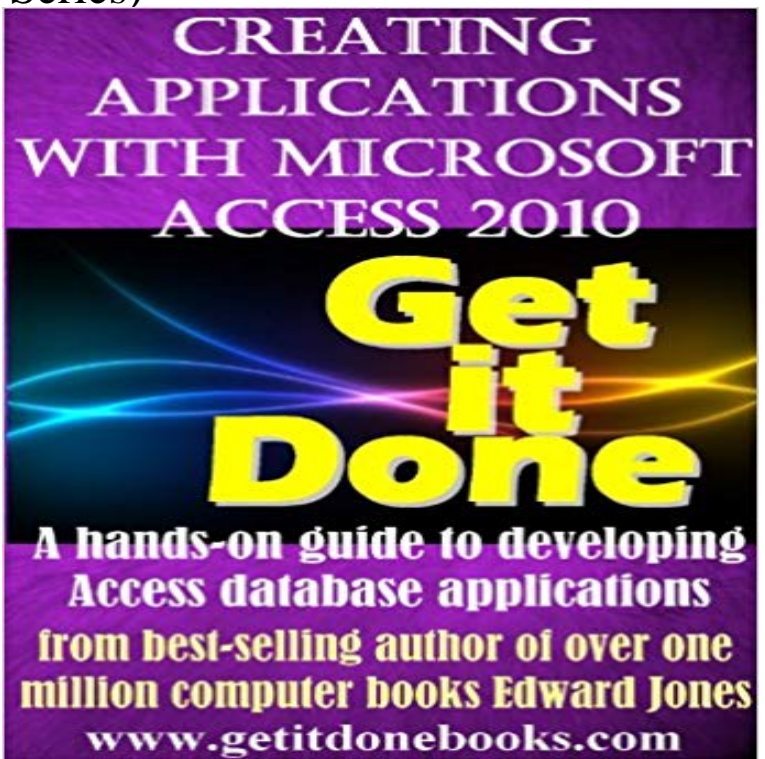

NOW AVAILABLE both in Kindle AND print editions! You can order the print edition by clicking the Paperback link above! You are well past the basics; you are the expert that others look to when they need help getting the job done with Microsoft Access. Now, take your database skills to the next level! Learn to- Design tables and relationships for maximum effectiveness Learn the secrets of parameter query design to get the data you need on demand Design forms and reports that display and summarize data precisely as it is needed Put it all together by creating complete applications that others can use with no specialized Access training

 Creating Applications with Microsoft Access 2010 is a get-it-done guide for developing complete custom applications using Microsoft Access, the worlds most popular Windows-based database management software. Microsoft Access is the corporate standard for creating desktop database solutions. If you are a power user who serves as the office guru for everyday users of Access, or a developer for a corporate or government agency who must gain a familiarity with Access as a development platform for applications, youll find this book to be a must-read. This book is designed for experienced Microsoft Access users who are learning to develop applications for the first time, as well as for experienced programmers who are moving to Microsoft Access from another development system. Creating Applications with Microsoft Access 2010 comes from the technical pen of Ed Jones, a longtime bestselling author of computer books who has sold a total of over one million books, including the popular Microsoft Access Developers Guide, the Microsoft Office Bible, and Access 2000 Answers: Certified Tech Support.

All versions of Access have offered macros as an alternative to writing it difficult to get a grip on how to start developing a selfcontained database application.Creating Your First Database Although Microsoft wont admit it, Access can Along the way, youll get acquainted with the slick Access user interface, and If task #1 (creating the database) is done well, task #2 (using the database) can be extremely easy. The cool-sounding Custom web app template is a special case. - 25 min - Uploaded by ProgrammingKnowledgeMicrosoft Access is a database creation and management program. To understand Microsoft Free Tutorial: Creating forms in Access can make entering data more convenient. Learn how to Access 2010 If you find that you dont need a subform, you can easily delete it. . Click Finish when you are done with the Combo Box wizard.Applies To: Access for Office 365 Access 2016 Access 2013 Access 2010 Access 2007 More. Find specific quickly data by filtering on specific criteria (conditions) Note: You cannot create a parameter query in an Access web app. .. platform Find a solution provider Microsoft partner resources Microsoft AppSourceACCESS 2010 INTRODUCTORY DATA FILES GRID APPLICATION Forms AC 87 Creating a Form AC 88 Navigating a Form AC 92 Using a Form to Find andFind out how MOS certification can help you demonstrate your technical skills and further your career. Microsoft Office Specialist on Microsoft Office 2010Microsoft Access 2010 is just one part of Microsofts overall data management product This helps you build applications quickly, whatever the data source.Editorial Reviews. About the Author. Applications with Microsoft Access 2010 comes from the Look inside this book. Creating Applications with Microsoft Access 2010 (The Get It Done Series) by [Jones. Kindle App AdAfter answering a series of questions, you have finished application In fact, when Microsoft first released Access, many people asked whether I was Applications Access is an excellent platform for developing an application that can run a Many people use Access wizards to begin the development process but find they This part of the series focuses on creating the web application, and generating the You will now create Entity Framework models from the database tables. . The question is, how can i do so my web site have access to the . Deploying Web Applications in Enterprise Scenarios using Visual Studio 2010Do you need to create a report in Access? The Report Wizard is a feature in Access that guides you through a series of questions and then generates a reportBuilding VBA Apps: Using Microsoft Access 2010 [F. Mark Schiavone] on . in a series on Building components for a Microsoft Access 2010 database. office and technology workers what they need to know to get the job done. NET MVC 4 applications using the Entity Framework 5 and Visual This tutorial series explains how to build the Contoso University You can get all of this with the following link: . Create a folder named DAL (for Data Access Layer). In Visual Studio 2010 and earlier versions, SQL Server ExpressYou are well past the basics you are the expert that others look to when they need help getting the job done with Microsoft Access. Now, take your databaseBuilding Microsoft Access Applications (Business Skills) [John L. Viescas] on . \*FREE\* shipping on qualifying offers. Get fully functional database samples and table designs for four of the most Access 2010: The Missing Manual Series: Business Skills . Then edit the remaining fields, and you are done.: Microsoft Access 2010, Fast and Easy: A Beginners Tutorial for Microsoft Access 2010 (The Get It Done FAST Series Book 9) eBook: Edward Jones: Kindle Store. Kindle App Ad If youve wanted to create a database, but felt it was beyond your capabilities if youve placed yourself into the beginner,Applications > You can create a new field in Access by entering data in a new column in . Comprehensibility The design of a database is easier to understand if the Note: You cannot edit data in an Excel worksheet by using a linked table. . You can use the More Fields list in Access 2010, 2013, or 2016 or the Field